https://www.100test.com/kao\_ti2020/143/2021\_2022\_\_E5\_9C\_A8 OracleX\_c102\_143376.htm

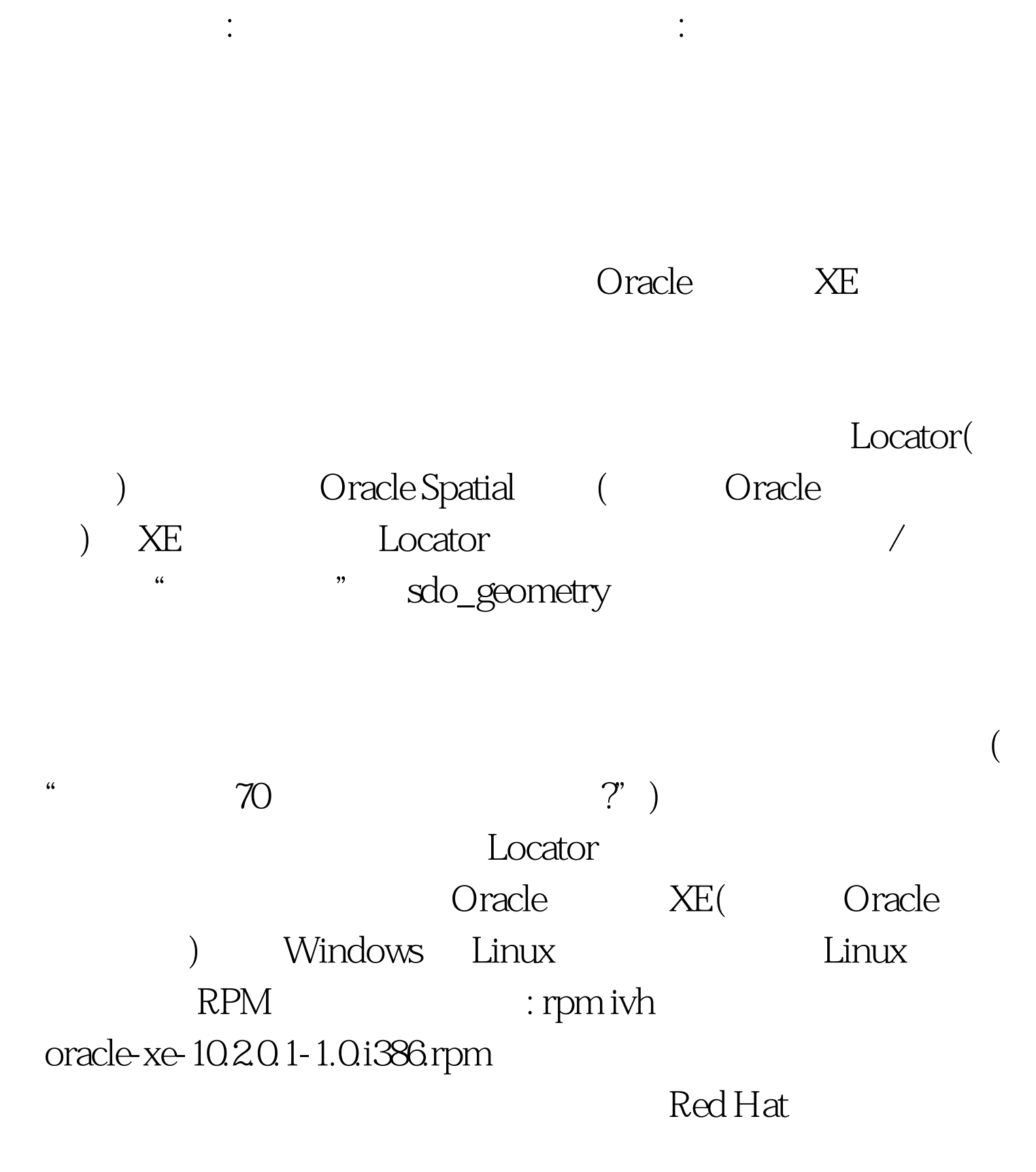

, and  $\mathbb{C}$  dd  $\mathbb{C}$  dd  $\mathbb{C}$ if=/dev/zero of=/path-to-swap/swapfile bs=1024 count=1200000 mkswap /path-to-swap/swapfileswapon /path-to-swap/swapfile Web  $($  )Oracle XE  $XE$ 

http://127.0.0.1:8080/apex

, we will also see that  $W\acute{e}b$ 

100Test

www.100test.com